# 61A Lecture 21

Monday, October 17

Monday, October 17, 2011

# Space Consumption

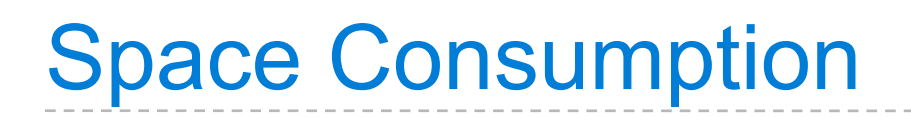

Which environment frames do we need to keep during evaluation?

Which environment frames do we need to keep during evaluation? Each step of evaluation has a set of **active** environments.

Which environment frames do we need to keep during evaluation? Each step of evaluation has a set of **active** environments. Values and frames referenced by active environments are kept.

**Active environments:** 

#### **Active environments:**

• The environment for the current expression being evaluated

#### **Active environments:**

- The environment for the current expression being evaluated
- Environments for calls that depend upon the value of the current expression

#### **Active environments:**

- The environment for the current expression being evaluated
- Environments for calls that depend upon the value of the current expression
- Environments associated with functions referenced by active environments

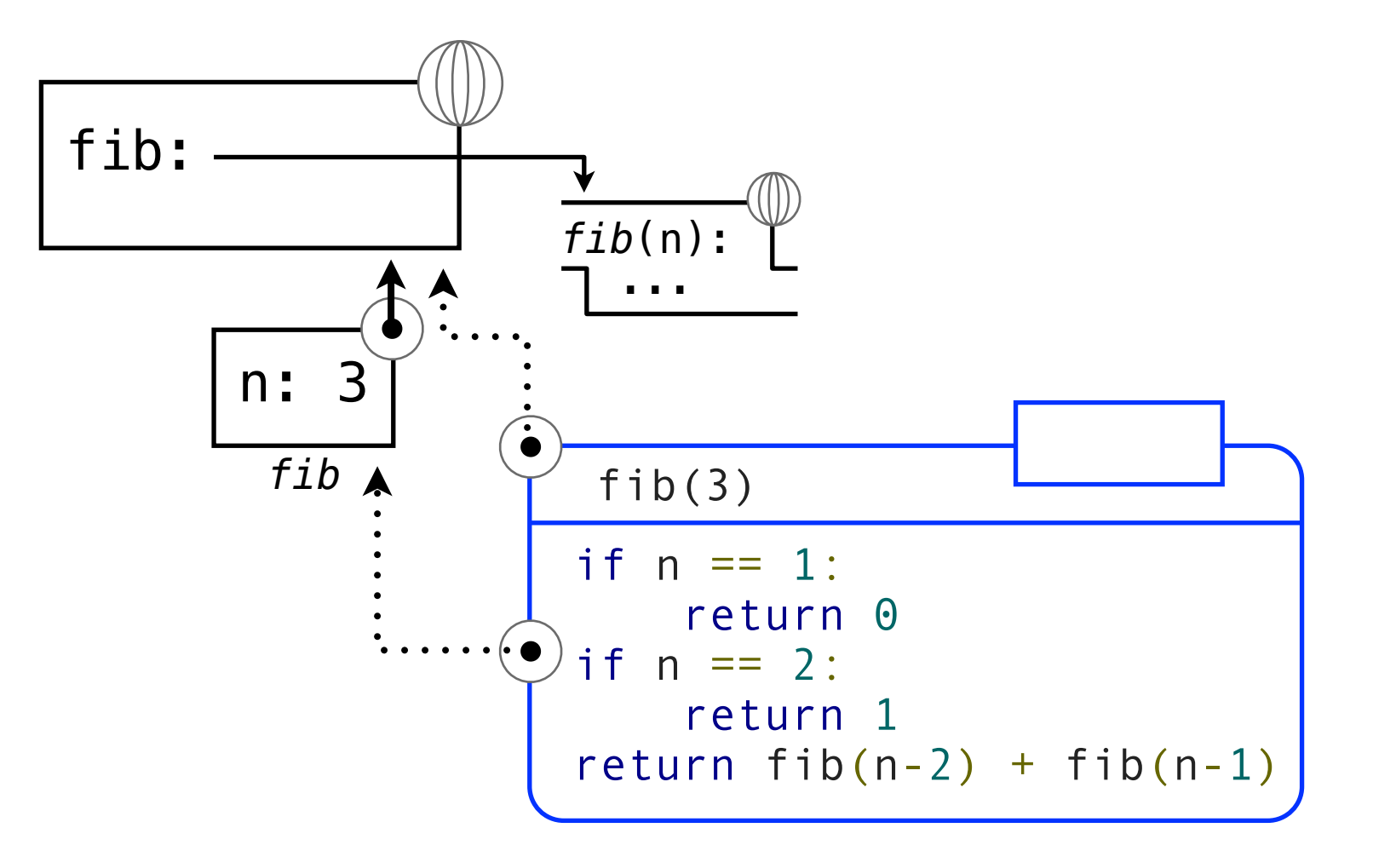

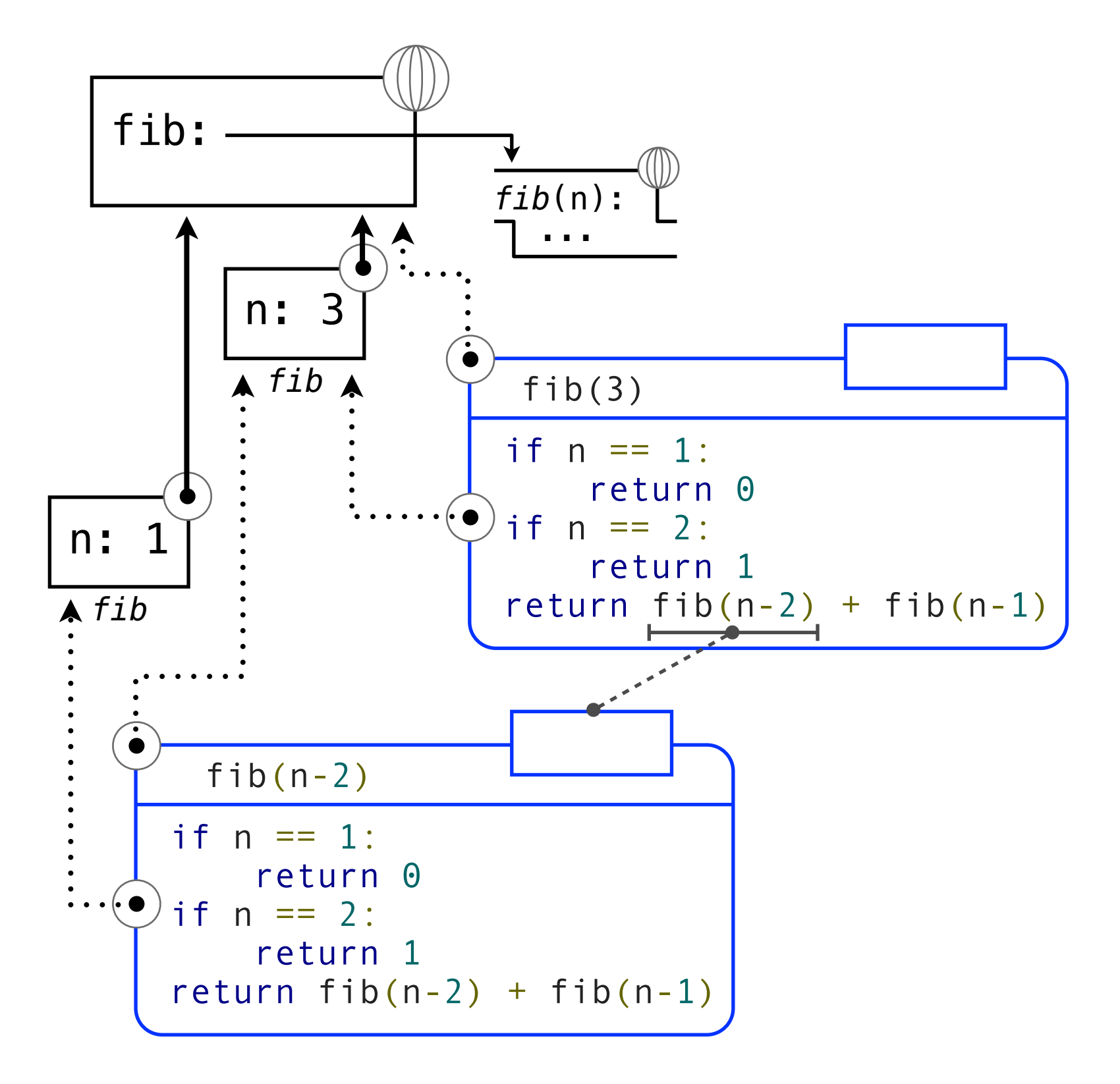

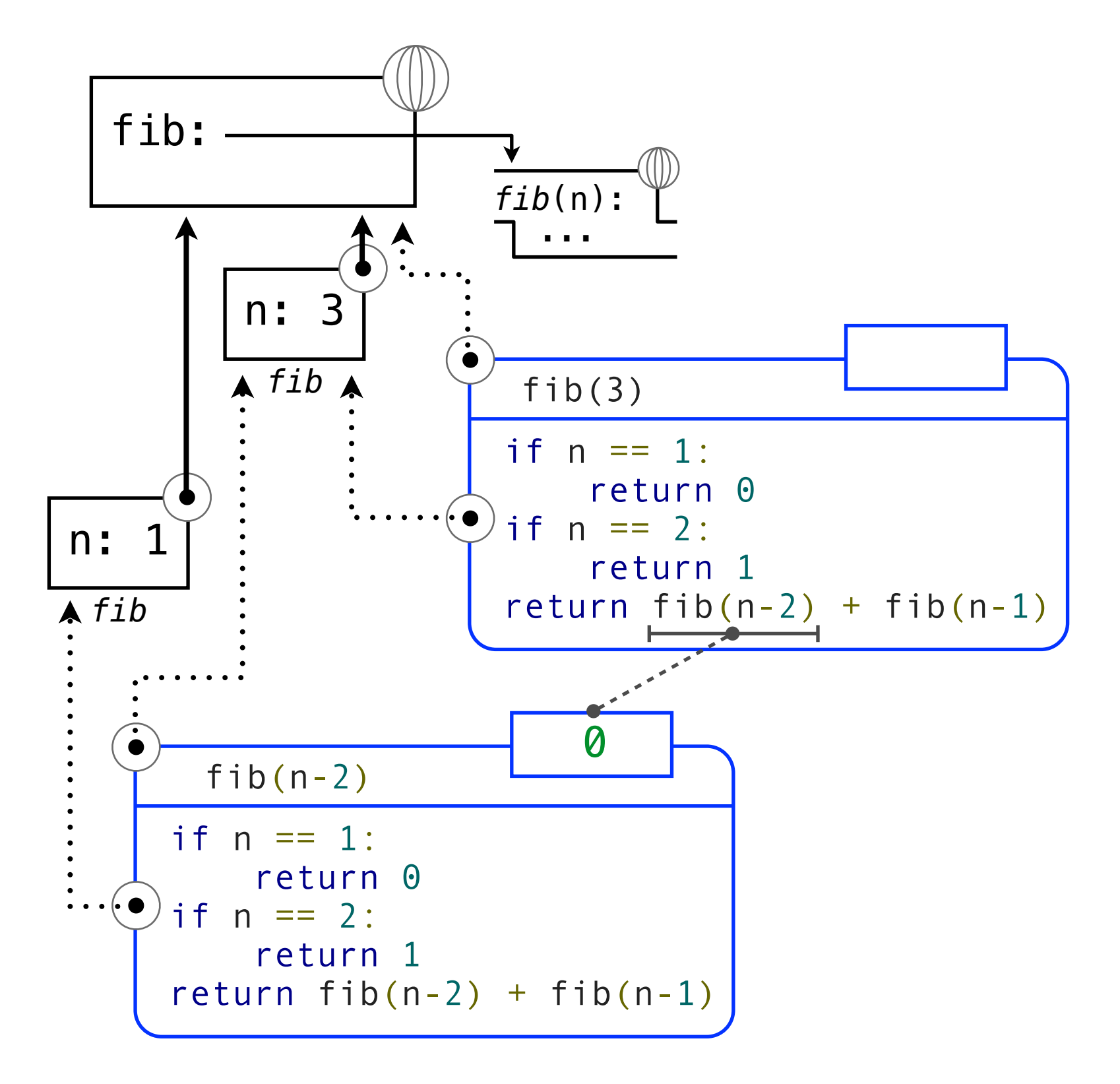

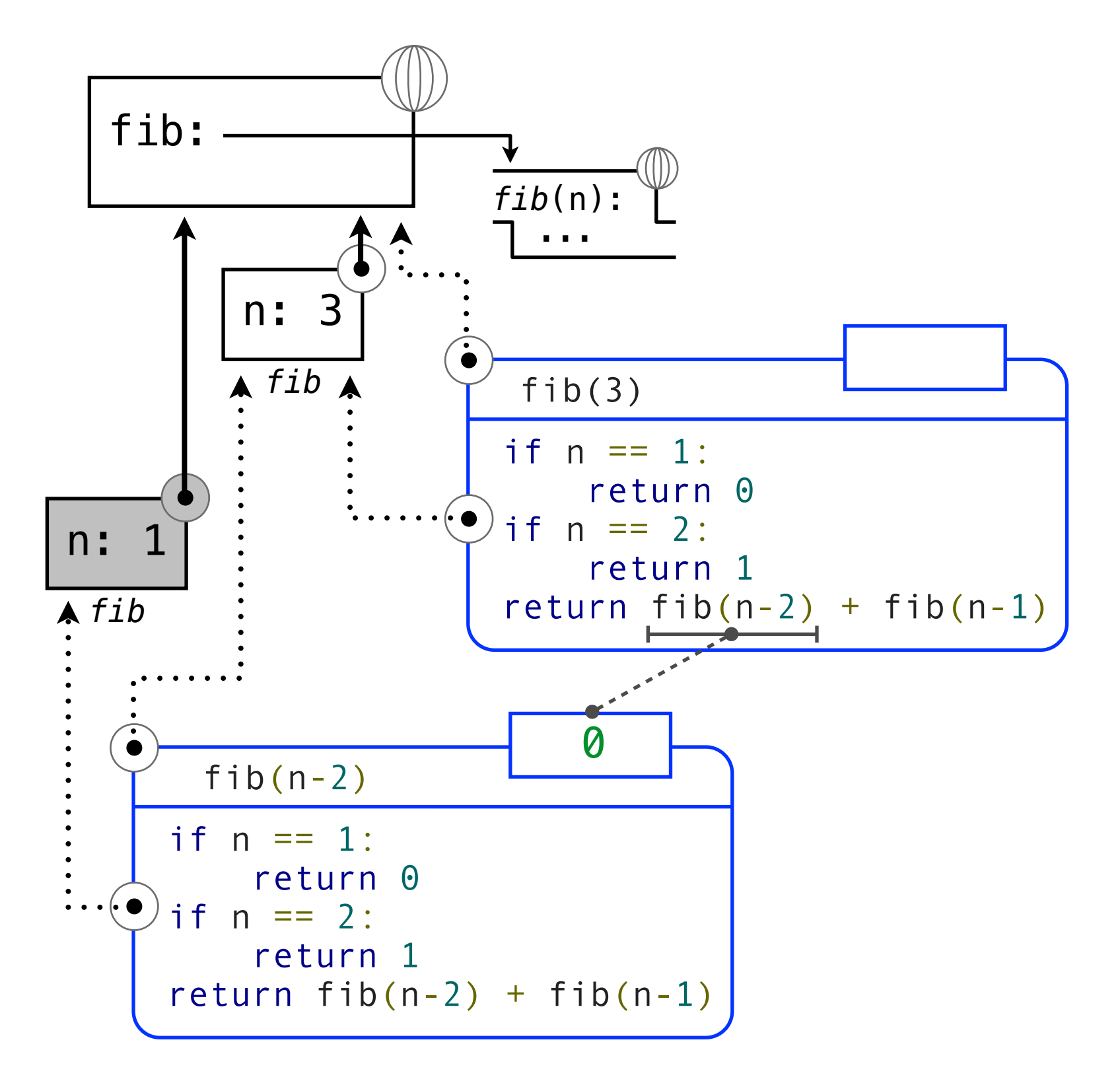

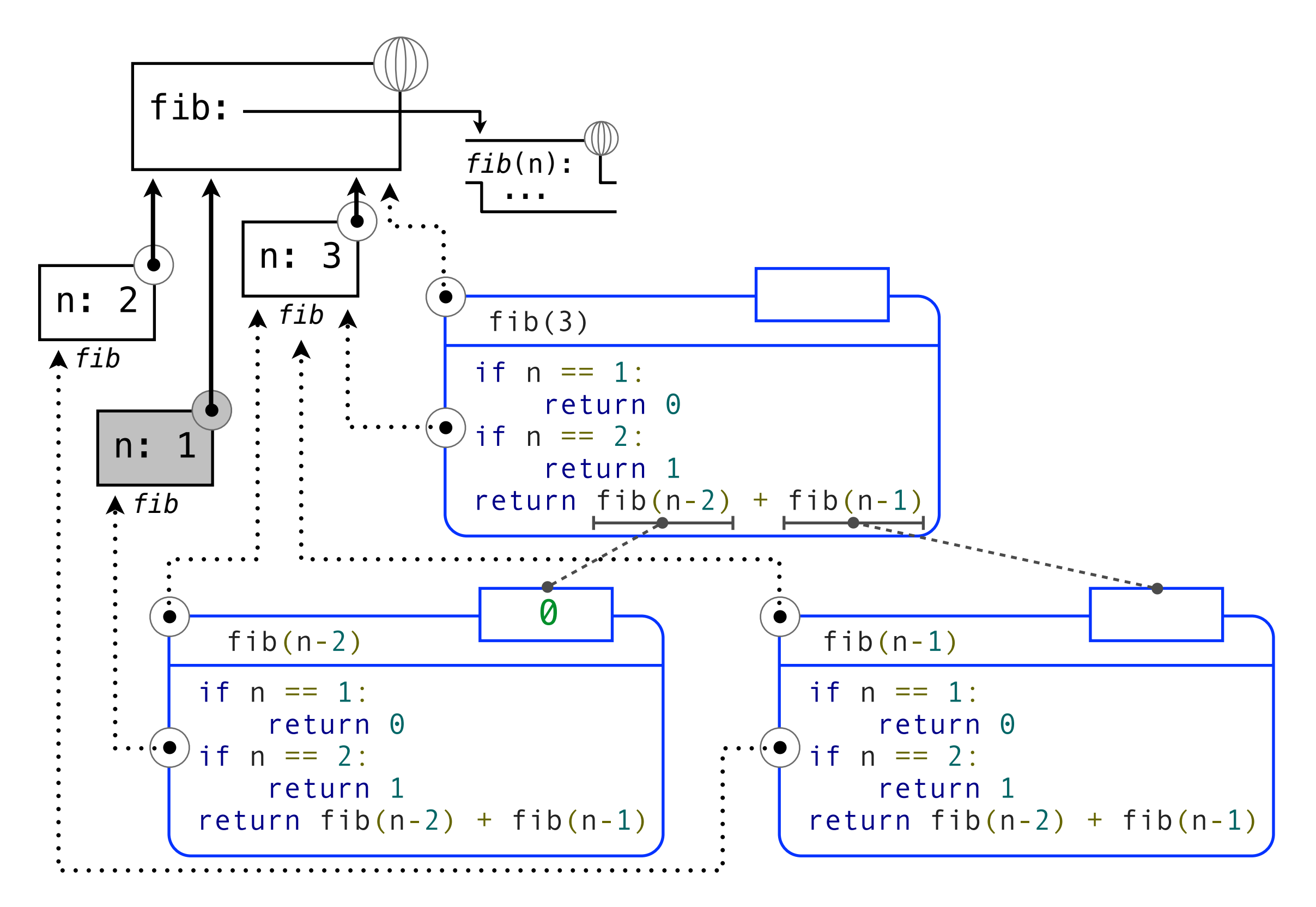

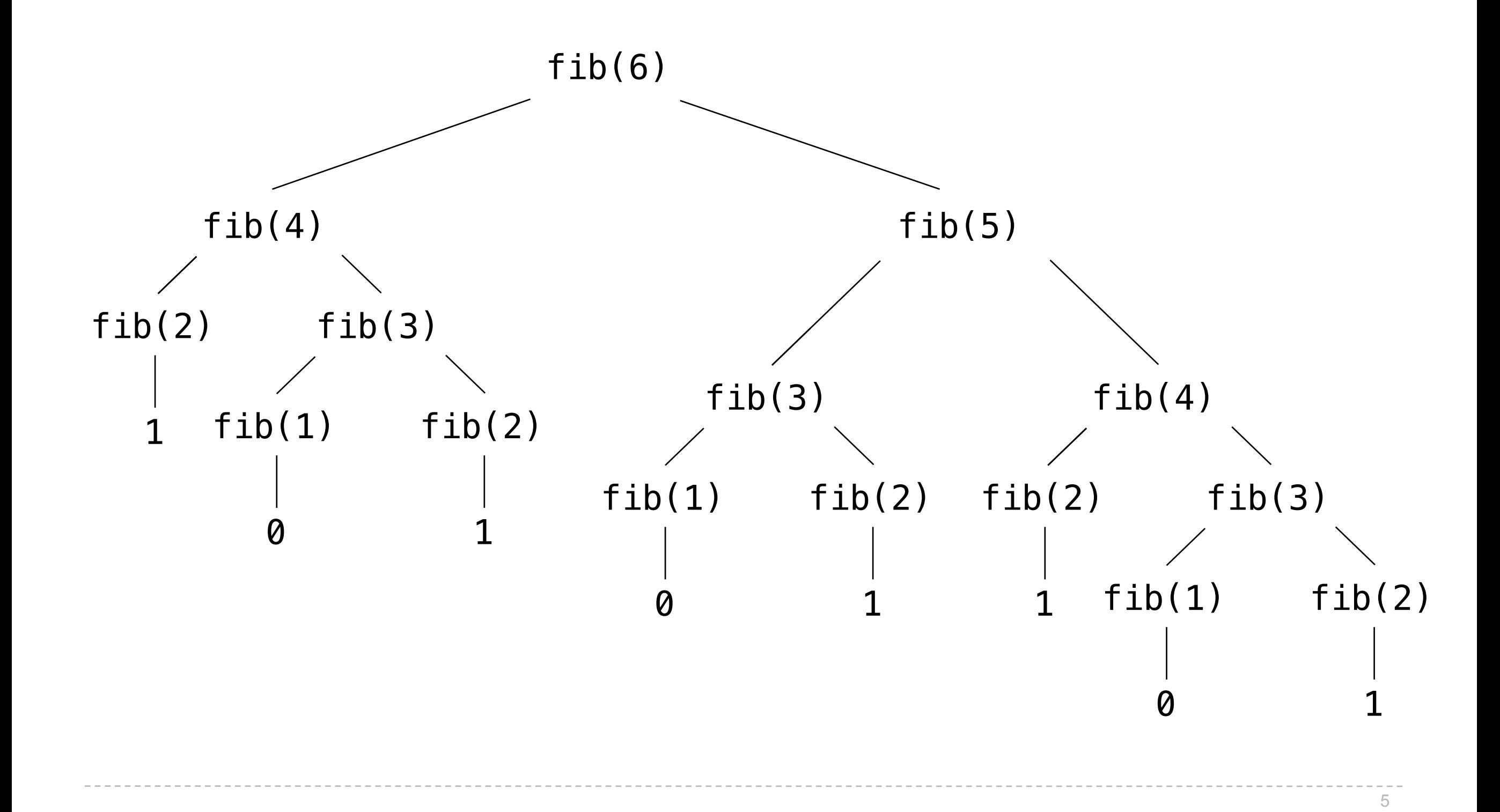

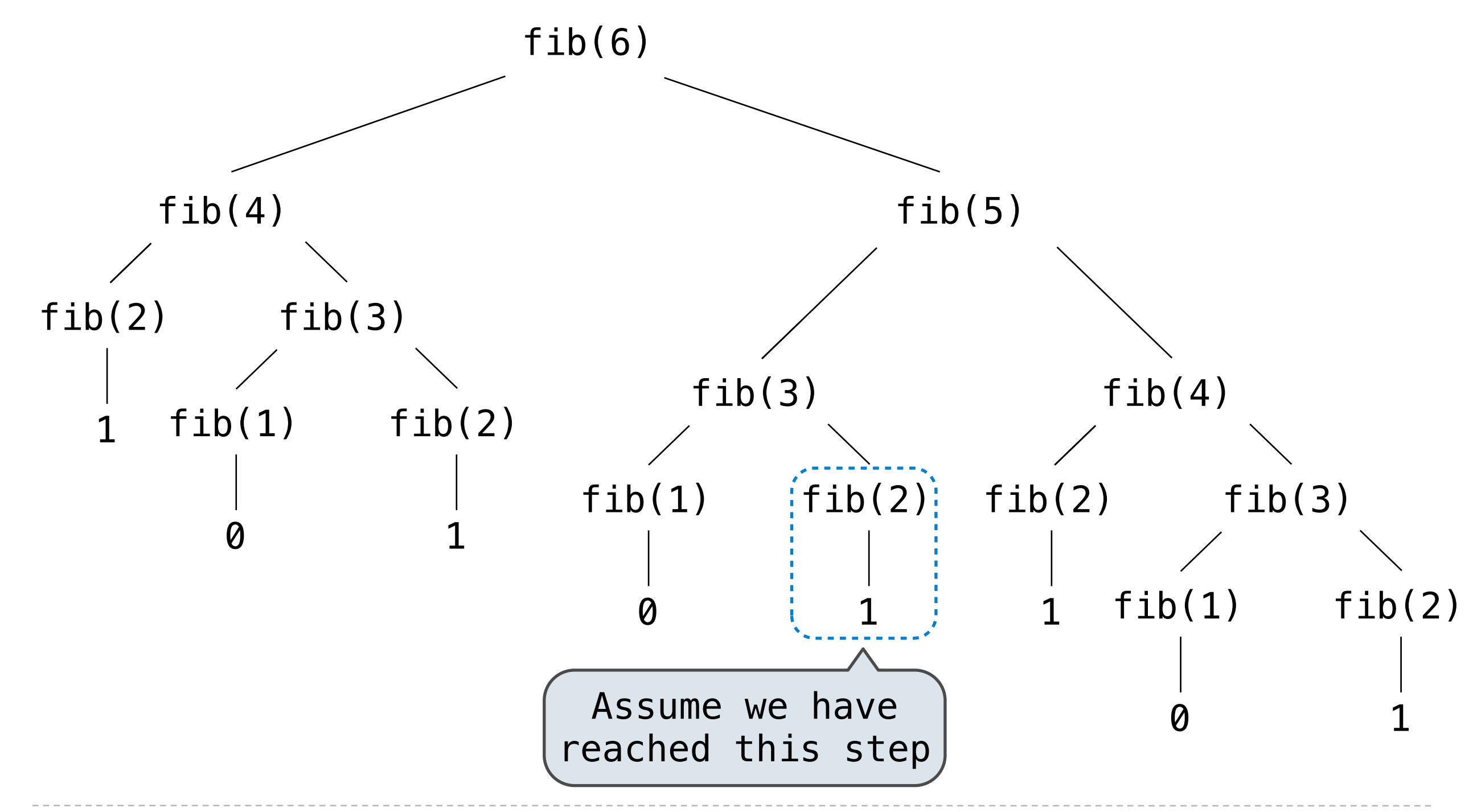

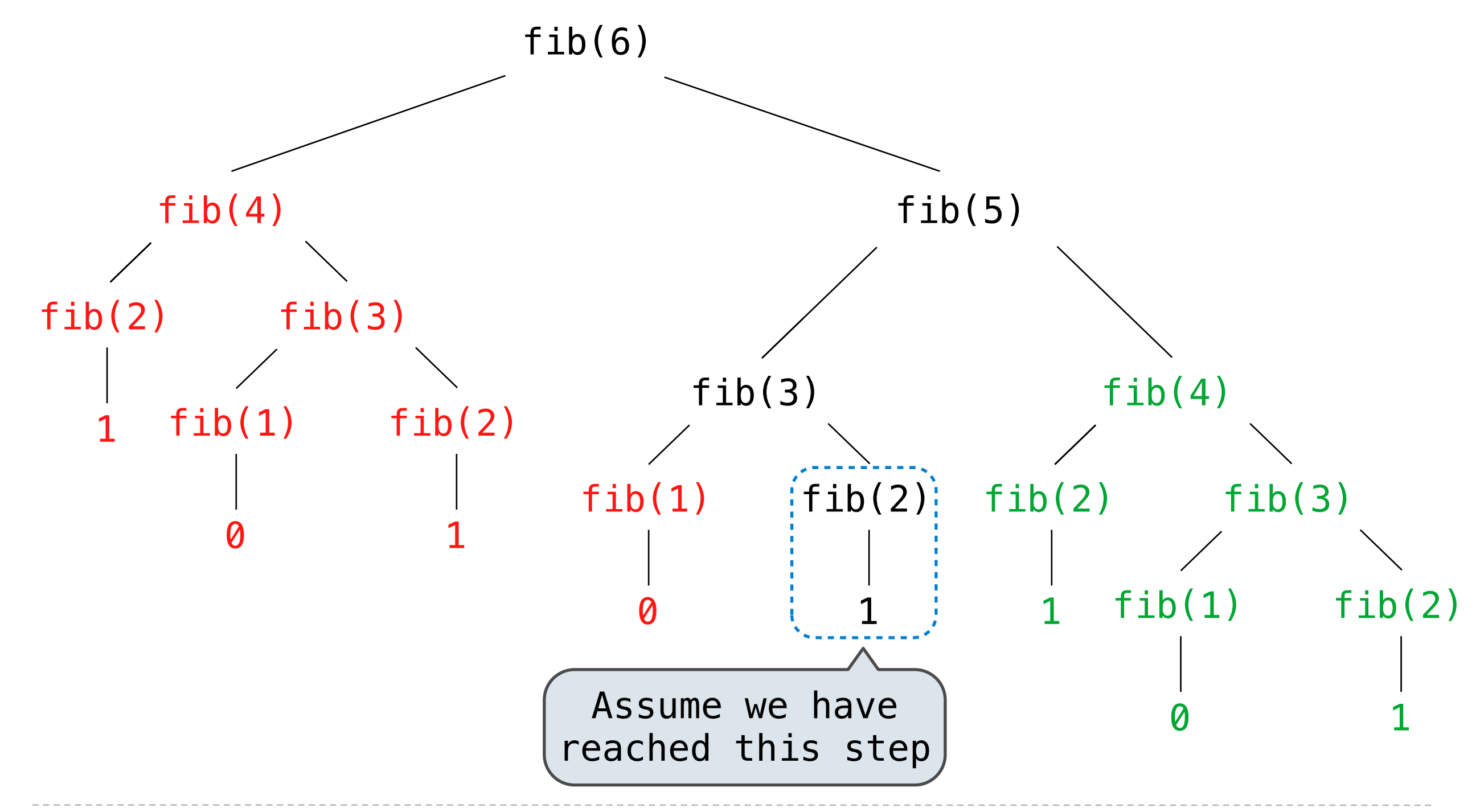

#### Has an active environment

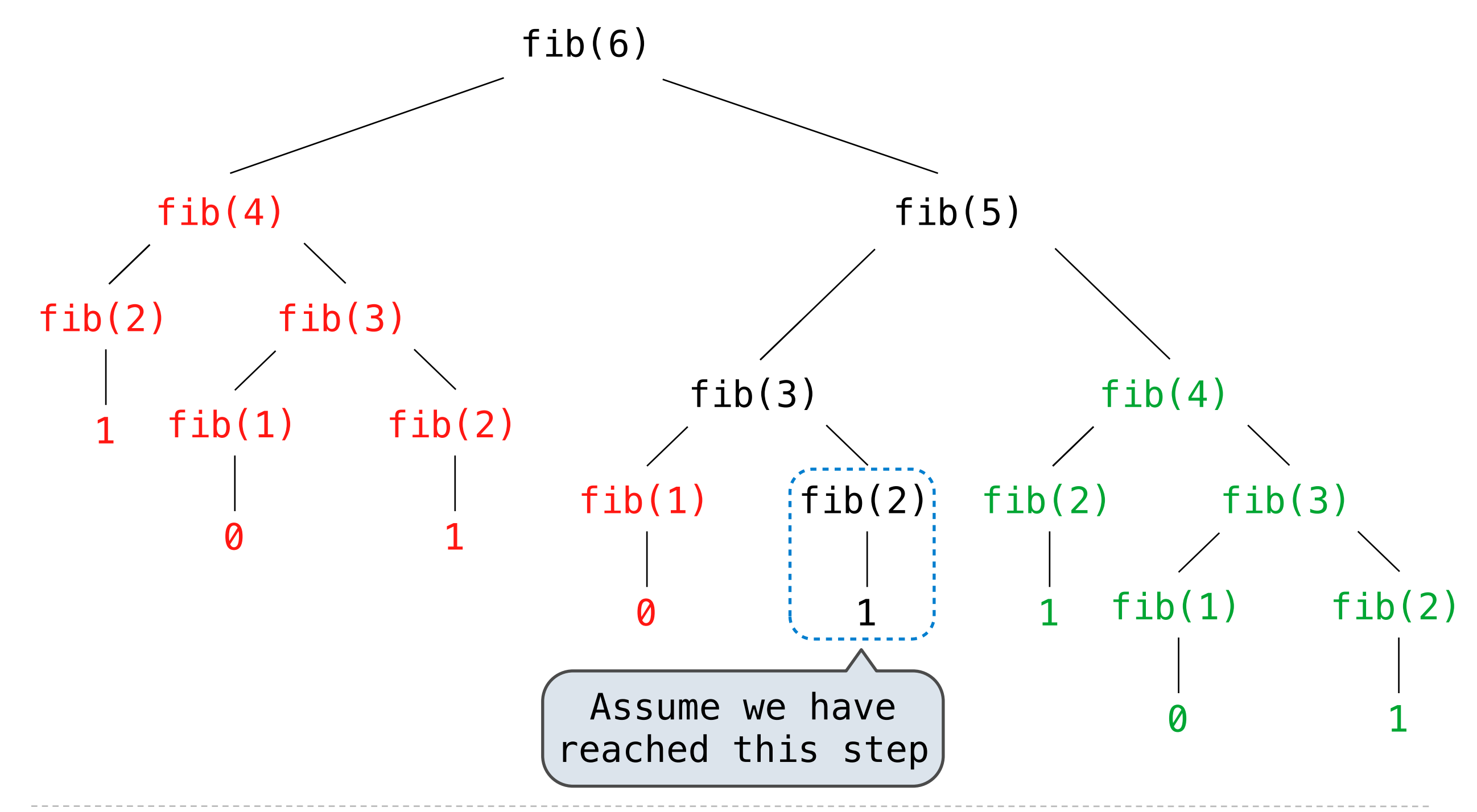

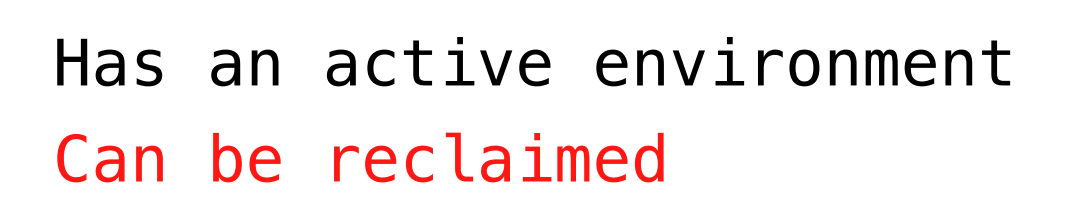

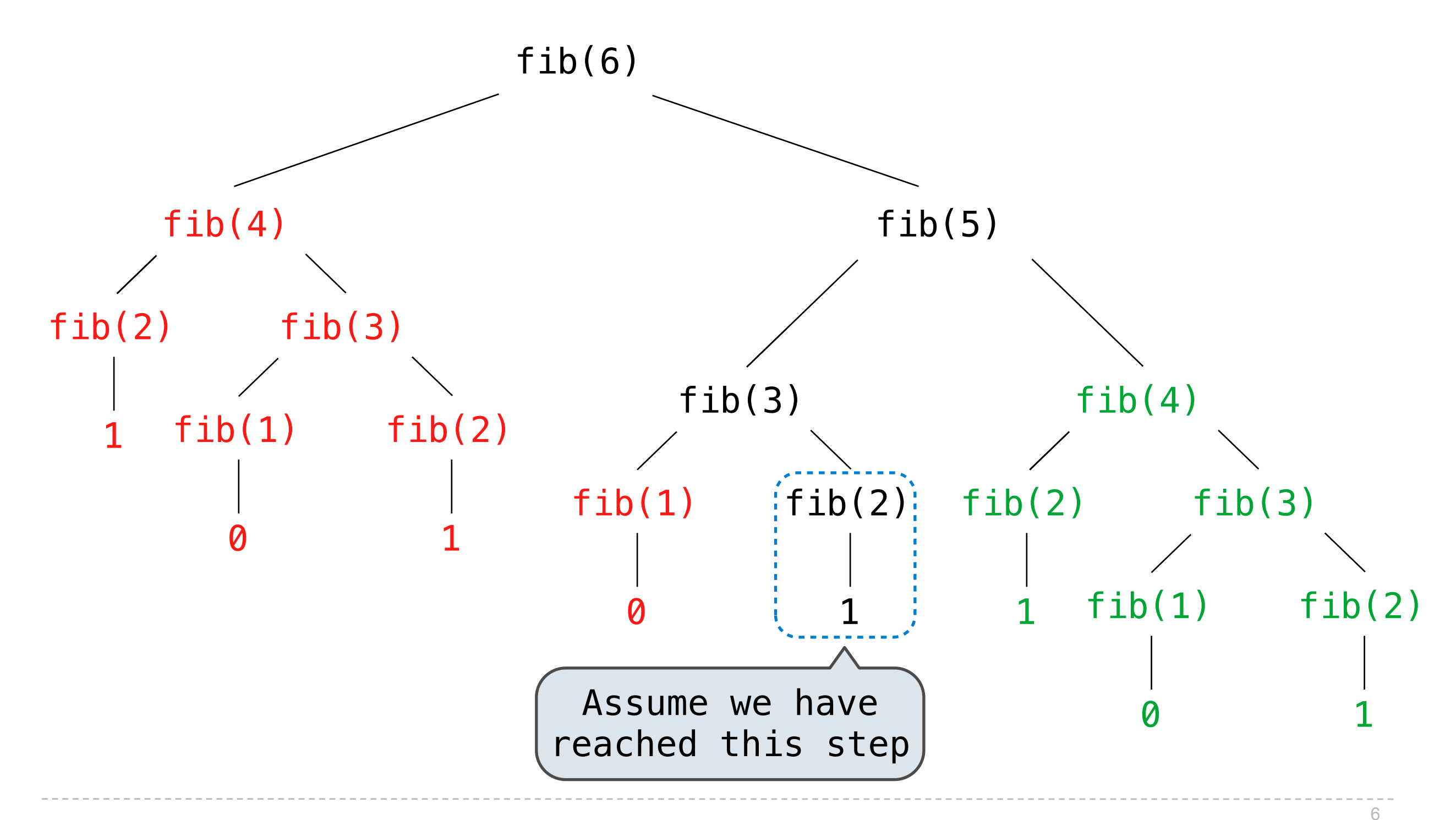

![](_page_20_Figure_1.jpeg)

![](_page_21_Figure_1.jpeg)

![](_page_22_Figure_1.jpeg)

![](_page_23_Figure_1.jpeg)

![](_page_24_Figure_1.jpeg)

![](_page_25_Figure_1.jpeg)

![](_page_26_Figure_1.jpeg)

![](_page_27_Figure_1.jpeg)

![](_page_28_Picture_0.jpeg)

*n*: size of the problem

- *n*: size of the problem
- *R***(***n***)**: Measurement of some resource used (time or space)

*n*: size of the problem

*R***(***n***)**: Measurement of some resource used (time or space)

 $R(n) = \Theta(f(n))$ 

*n*: size of the problem

*R***(***n***)**: Measurement of some resource used (time or space)

 $R(n) = \Theta(f(n))$ 

means that there are constants  $k_1$  and  $k_2$  such that

*n*: size of the problem

*R***(***n***)**: Measurement of some resource used (time or space)

 $R(n) = \Theta(f(n))$ 

means that there are constants  $k_1$  and  $k_2$  such that

$$
k_1 \cdot f(n) \le R(n) \le k_2 \cdot f(n)
$$

*n*: size of the problem

*R***(***n***)**: Measurement of some resource used (time or space)

 $R(n) = \Theta(f(n))$ 

means that there are constants  $k_1$  and  $k_2$  such that

$$
k_1 \cdot f(n) \le R(n) \le k_2 \cdot f(n)
$$

for sufficiently large values of *n*.

```
 def fib_iter(n):
        prev, curr = 1, 0 for _ 
in range(n-1):
             prev, curr = curr, prev + curr
         return curr
    @memo
    def fib(n):
        if n == 1:
            return 0
        if n == 2:
             return 1
        return fib(n-2) + fib(n-1)
```
**Time Space**

![](_page_37_Figure_2.jpeg)

```
 def fib_iter(n):
        prev, curr = 1, 0 for _ 
in range(n-1):
            prec, curr = curr, prev + curr
         return curr
    @memo
    def fib(n):
       if n == 1:
            return 0
       if n == 2:
            return 1
       return fib(n-2) + fib(n-1)Time Space
                                               \Theta(n) \Theta(1)
```

```
 def fib_iter(n):
        prev, curr = 1, 0 for _ 
in range(n-1):
            prec, curr = curr, prev + curr
         return curr
     @memo
     def fib(n):
        if n == 1:
            return 0
        if n == 2:
             return 1
        return fib(n-2) + fib(n-1)Time Space
                                                 \Theta(n)Θ(n)
                                                             \Theta(1)
```

```
 def fib_iter(n):
        prev, curr = 1, 0 for _ 
in range(n-1):
             prev, curr = curr, prev + curr
         return curr
     @memo
     def fib(n):
        if n == 1:
            return 0
        if n == 2:
             return 1
        return fib(n-2) + fib(n-1)Time Space
                                                 \Theta(n)\Theta(n) \Theta(n)\Theta(1)
```
# $\Theta(b^n)$

# Θ(*b<sup>n</sup>*) Exponential growth! Recursive fib takes

Θ(*b<sup>n</sup>*) Exponential growth! Recursive fib takes  $\Theta(\phi^n)$  steps, where  $\phi=$  $1 + \sqrt{5}$ steps, where  $\phi = \frac{2.1828}{2} \approx 1.61828$ 

Θ(*b<sup>n</sup>*) Exponential growth! Recursive fib takes

$$
\Theta(\phi^n) \text{ steps, where } \phi = \frac{1+\sqrt{5}}{2} \approx 1.61828
$$

Incrementing the problem scales R(n) by a factor.

Θ(*b<sup>n</sup>*) Exponential growth! Recursive fib takes

$$
\Theta(\phi^n)
$$
 steps, where  $\phi = \frac{1+\sqrt{5}}{2} \approx 1.61828$ 

Incrementing the problem scales R(n) by a factor.

![](_page_46_Picture_4.jpeg)

Θ(*b<sup>n</sup>*) Exponential growth! Recursive fib takes

$$
\Theta(\phi^n)
$$
 steps, where  $\phi = \frac{1+\sqrt{5}}{2} \approx 1.61828$ 

Incrementing the problem scales R(n) by a factor.

 $\Theta(n)$  . Linear growth. Resources scale with the problem.

Θ(*b<sup>n</sup>*) Exponential growth! Recursive fib takes

$$
\Theta(\phi^n)
$$
 steps, where  $\phi = \frac{1+\sqrt{5}}{2} \approx 1.61828$ 

Incrementing the problem scales R(n) by a factor.

Θ(*n*) Linear growth. Resources scale with the problem.

Θ(log *n*)

Θ(*b<sup>n</sup>*) Exponential growth! Recursive fib takes

$$
\Theta(\phi^n)
$$
 steps, where  $\phi = \frac{1+\sqrt{5}}{2} \approx 1.61828$ 

Incrementing the problem scales R(n) by a factor.

 $\Theta(n)$ Linear growth. Resources scale with the problem.

 $\Theta(\log n)$  Logarithmic growth. These functions scale well.

Θ(*b<sup>n</sup>*) Exponential growth! Recursive fib takes

$$
\Theta(\phi^n)
$$
 steps, where  $\phi = \frac{1+\sqrt{5}}{2} \approx 1.61828$ 

Incrementing the problem scales R(n) by a factor.

 $\Theta(n)$ Linear growth. Resources scale with the problem.

 $\Theta(\log n)$  Logarithmic growth. These functions scale well. Doubling the problem increments resources needed.

Θ(*b<sup>n</sup>*) Exponential growth! Recursive fib takes

$$
\Theta(\phi^n)
$$
 steps, where  $\phi = \frac{1+\sqrt{5}}{2} \approx 1.61828$ 

Incrementing the problem scales R(n) by a factor.

- $\Theta(n)$ Linear growth. Resources scale with the problem.
- $\Theta(\log n)$  Logarithmic growth. These functions scale well. Doubling the problem increments resources needed.

Θ(*b<sup>n</sup>*) Exponential growth! Recursive fib takes

$$
\Theta(\phi^n)
$$
 steps, where  $\phi = \frac{1+\sqrt{5}}{2} \approx 1.61828$ 

Incrementing the problem scales R(n) by a factor.

- $\Theta(n)$ Linear growth. Resources scale with the problem.
- $\Theta(\log n)$  Logarithmic growth. These functions scale well. Doubling the problem increments resources needed.
	- $\Theta(1)$ Constant. The problem size doesn't matter.

![](_page_53_Picture_0.jpeg)

```
 def exp(b, n):
    if n == 0:
         return 1
    return b * exp(b, n-1)
```

```
 def exp(b, n):
    if n == 0:
         return 1
    return b * exp(b, n-1)
```

$$
b^n = \begin{cases} 1 & \text{if } n = 0\\ b \cdot b^{n-1} & \text{otherwise} \end{cases}
$$

```
 def exp(b, n):
    if n == 0:
         return 1
    return b * exp(b, n-1)
```

$$
b^n = \begin{cases} 1 & \text{if } n = 0\\ b \cdot b^{n-1} & \text{otherwise} \end{cases}
$$

$$
b^{n} = \begin{cases} 1 & \text{if } n = 0 \\ (b^{\frac{1}{2}n})^{2} & \text{if } n \text{ is even} \\ b \cdot b^{n-1} & \text{if } n \text{ is odd} \end{cases}
$$

```
 def exp(b, n):
    if n == 0:
         return 1
    return b * exp(b, n-1)
```

$$
b^n = \begin{cases} 1 & \text{if } n = 0\\ b \cdot b^{n-1} & \text{otherwise} \end{cases}
$$

```
 def square(x):
     return x*x
```

$$
b^{n} = \begin{cases} 1 & \text{if } n = 0 \\ (b^{\frac{1}{2}n})^{2} & \text{if } n \text{ is even} \\ b \cdot b^{n-1} & \text{if } n \text{ is odd} \end{cases}
$$

```
 def exp(b, n):
    if n == 0:
         return 1
    return b * exp(b, n-1)
```

$$
b^n = \begin{cases} 1 & \text{if } n = 0\\ b \cdot b^{n-1} & \text{otherwise} \end{cases}
$$

```
b^n =\sqrt{ }\int\overline{\mathcal{L}}1 if n = 0(b^{\frac{1}{2}n})^2 if n is even
                                                               b \cdot b^{n-1} if n is odd
 def square(x):
       return x*x
 def fast_exp(b, n):
```

```
 def exp(b, n):
    if n == 0:
         return 1
    return b * exp(b, n-1)
```

$$
b^n = \begin{cases} 1 & \text{if } n = 0\\ b \cdot b^{n-1} & \text{otherwise} \end{cases}
$$

```
 def square(x):
     return x*x
```

```
 def fast_exp(b, n):
    if n == 0:
         return 1
```

$$
b^{n} = \begin{cases} 1 & \text{if } n = 0 \\ (b^{\frac{1}{2}n})^{2} & \text{if } n \text{ is even} \\ b \cdot b^{n-1} & \text{if } n \text{ is odd} \end{cases}
$$

```
b^n =\bigcap1 if n = 0b \cdot b^{n-1} otherwise
                                             b^n =\sqrt{ }\int\overline{\mathcal{L}}1 if n = 0(b^{\frac{1}{2}n})^2 if n is even
                                                      b \cdot b^{n-1} if n is odd
 def exp(b, n):
     if n == 0:
           return 1
     return b * exp(b, n-1) def square(x):
      return x*x
 def fast_exp(b, n):
     if n == 0:
           return 1
     if n \times 2 == 0:
          return square(fast exp(b, n//2))
```

```
b^n =\bigcap1 if n = 0b \cdot b^{n-1} otherwise
                                            b^n =\sqrt{ }\int\overline{\mathcal{L}}1 if n = 0(b^{\frac{1}{2}n})^2 if n is even
                                                     b \cdot b^{n-1} if n is odd
 def exp(b, n):
     if n == 0:
           return 1
     return b * exp(b, n-1) def square(x):
      return x*x
 def fast_exp(b, n):
     if n == 0:
           return 1
     if n \times 2 == 0:
          return square(fast exp(b, n//2))
      else:
          return b * fast exp(b, n-1)
```

```
Time Space
```

```
 def exp(b, n):
    if n == 0:
         return 1
    return b * exp(b, n-1) def square(x):
     return x*x
 def fast_exp(b, n):
    if n == 0:
         return 1
    if n \times 2 == 0:
         return square(fast_exp(b, n//2))
     else:
        return b * fast exp(b, n-1)
```

```
 def exp(b, n):
    if n == 0:
         return 1
    return b * exp(b, n-1) def square(x):
     return x*x
 def fast_exp(b, n):
    if n == 0:
         return 1
    if n \times 2 == 0:
         return square(fast_exp(b, n//2))
     else:
        return b * fast exp(b, n-1)Time Space
                                             \Theta(n) \Theta(n)
```

```
 def exp(b, n):
    if n == 0:
         return 1
    return b * exp(b, n-1) def square(x):
     return x*x
 def fast_exp(b, n):
    if n == 0:
         return 1
    if n \, % 2 == 0:
         return square(fast_exp(b, n//2))
     else:
        return b * fast exp(b, n-1)Time Space
                                              \Theta(n) \Theta(n)\Theta(\log n) \Theta(\log n)
```